## UNIVERSIDADE DO OESTE DE SANTA CATARINA

NOME DO AUTOR DO TRABALHO

TÍTULO:Subtítulo(se houver)

Joaçaba 2013

## NOME DO AUTOR DO TRABALHO

## TÍTULO:Subtítulo(se houver)

Trabalho de Conclusão de Curso apresentado ao Curso de ..., Área de Ciências ... da Universidade ... como requisitos parcial à obtenção do grau de ... em ...

Orientador: Orientador 1 Coorientador: Coorientador 2 Supervisor: Supervisor

> Joaçaba 2013

## NOME DO AUTOR DO TRABALHO

# TÍTULO:Subtítulo(se houver)

Trabalho de Conclusão de Curso apresentado ao Curso de ..., Área de Ciências ... da Universidade ... como requisitos parcial à obtenção do grau de ... em ...

Aprovado em: $\frac{1}{\sqrt{2\pi}}$ 

#### BANCA EXAMINADORA

Orientador 1 Universidade do Oeste de Santa Catarina Nota atribuída \_\_\_\_\_

Professor Universidade do Oeste de Santa Catarina Nota atribuída

Professor Universidade do Oeste de Santa Catarina Nota atribuída

Dedico este trabalho a meus pais, fonte de meus conhecimentos e saber. Graças a eles, tornei-me uma pessoa capaz de lutar para que meus sonhos e objetivos fossem sempre alcançados, sem jamais desanimar. Considero-me forte porque eles me ensinaram a ser forte.

#### AGRADECIMENTOS

Lorem ipsum dolor sit amet, consectetuer adipiscing elit. Ut purus elit, vestibulum ut, placerat ac, adipiscing vitae, felis. Curabitur dictum gravida mauris. Nam arcu libero, nonummy eget, consectetuer id, vulputate a, magna. Donec vehicula augue eu neque. Pellentesque habitant morbi tristique senectus et netus et malesuada fames ac turpis egestas. Mauris ut leo. Cras viverra metus rhoncus sem. Nulla et lectus vestibulum urna fringilla ultrices. Phasellus eu tellus sit amet tortor gravida placerat. Integer sapien est, iaculis in, pretium quis, viverra ac, nunc. Praesent eget sem vel leo ultrices bibendum. Aenean faucibus. Morbi dolor nulla, malesuada eu, pulvinar at, mollis ac, nulla. Curabitur auctor semper nulla. Donec varius orci eget risus. Duis nibh mi, congue eu, accumsan eleifend, sagittis quis, diam. Duis eget orci sit amet orci dignissim rutrum.

Não vos amoldeis às estruturas deste mundo, mas transformai-vos pela renovação da mente, a fim de distinguir qual é a vontade de Deus: o que é bom, o que Lhe é agradável, o que é perfeito. (Bíblia Sagrada, Romanos 12, 2)

#### RESUMO

Lorem ipsum dolor sit amet, consectetuer adipiscing elit. Ut purus elit, vestibulum ut, placerat ac, adipiscing vitae, felis. Curabitur dictum gravida mauris. Nam arcu libero, nonummy eget, consectetuer id, vulputate a, magna. Donec vehicula augue eu neque. Pellentesque habitant morbi tristique senectus et netus et malesuada fames ac turpis egestas. Mauris ut leo. Cras viverra metus rhoncus sem. Nulla et lectus vestibulum urna fringilla ultrices. Phasellus eu tellus sit amet tortor gravida placerat. Integer sapien est, iaculis in, pretium quis, viverra ac, nunc. Praesent eget sem vel leo ultrices bibendum. Aenean faucibus. Morbi dolor nulla, malesuada eu, pulvinar at, mollis ac, nulla. Curabitur auctor semper nulla. Donec varius orci eget risus. Duis nibh mi, congue eu, accumsan eleifend, sagittis quis, diam. Duis eget orci sit amet orci dignissim rutrum.

Palavras-chave: Latex. Abntex. Editoração de texto.

#### ABSTRACT

*Lorem ipsum dolor sit amet, consectetuer adipiscing elit. Ut purus elit, vestibulum ut, placerat ac, adipiscing vitae, felis. Curabitur dictum gravida mauris. Nam arcu libero, nonummy eget, consectetuer id, vulputate a, magna. Donec vehicula augue eu neque. Pellentesque habitant morbi tristique senectus et netus et malesuada fames ac turpis egestas. Mauris ut leo. Cras viverra metus rhoncus sem. Nulla et lectus vestibulum urna fringilla ultrices. Phasellus eu tellus sit amet tortor gravida placerat. Integer sapien est, iaculis in, pretium quis, viverra ac, nunc. Praesent eget sem vel leo ultrices bibendum. Aenean faucibus. Morbi dolor nulla, malesuada eu, pulvinar at, mollis ac, nulla. Curabitur auctor semper nulla. Donec varius orci eget risus. Duis nibh mi, congue eu, accumsan eleifend, sagittis quis, diam. Duis eget orci sit amet orci dignissim rutrum.*

Key-words: Latex. Abntex. Text editoration.

# LISTA DE ILUSTRAÇÕES

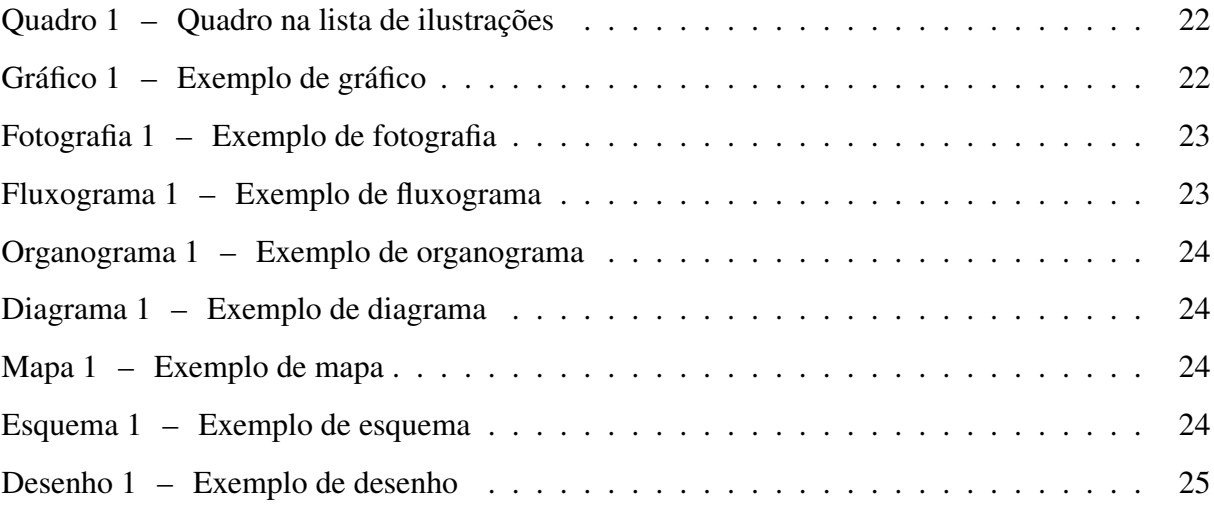

### LISTA DE QUADROS

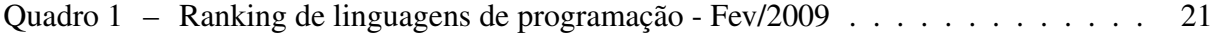

### LISTA DE TABELAS

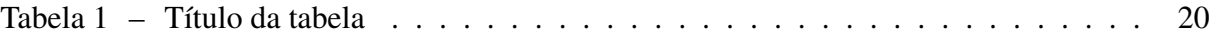

### LISTA DE ABREVIATURAS E SIGLAS

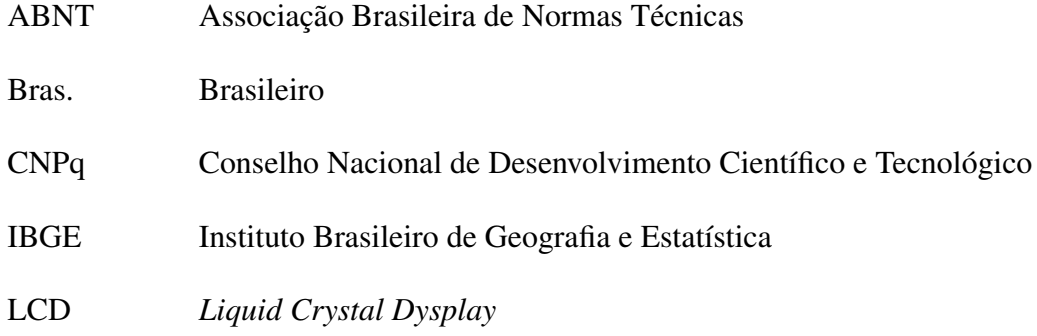

## LISTA DE SÍMBOLOS

- Γ Letra grega Gama
- Λ Lambda
- $\zeta$  Letra grega minúscula zeta
- ∈ Pertence

## SUMÁRIO

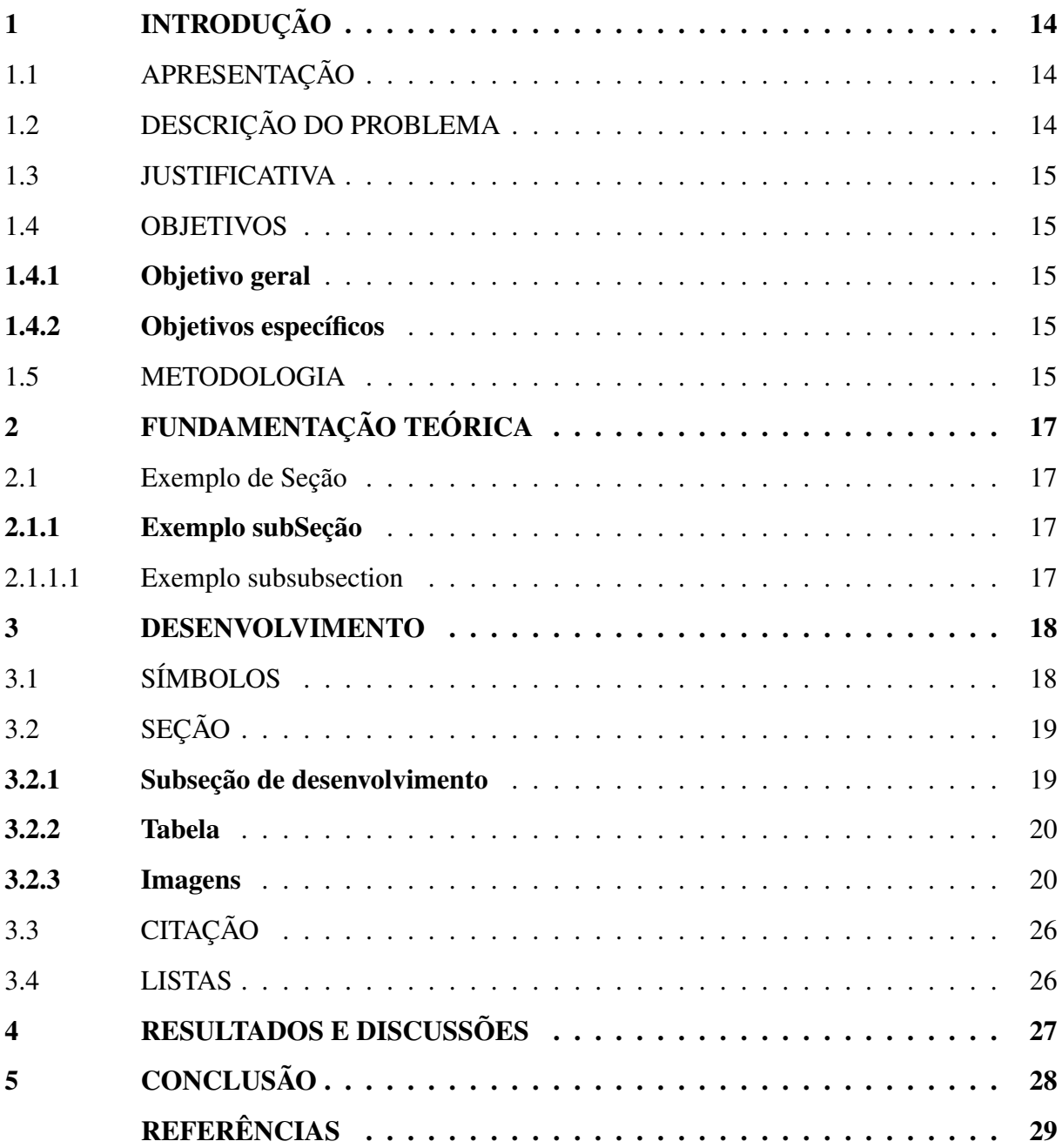

#### <span id="page-14-0"></span>1 INTRODUÇÃO

Lorem ipsum dolor sit amet, consectetuer adipiscing elit. Ut purus elit, vestibulum ut, placerat ac, adipiscing vitae, felis. Curabitur dictum gravida mauris. Nam arcu libero, nonummy eget, consectetuer id, vulputate a, magna. Donec vehicula augue eu neque. Pellentesque habitant morbi tristique senectus et netus et malesuada fames ac turpis egestas. Mauris ut leo. Cras viverra metus rhoncus sem. Nulla et lectus vestibulum urna fringilla ultrices. Phasellus eu tellus sit amet tortor gravida placerat. Integer sapien est, iaculis in, pretium quis, viverra ac, nunc. Praesent eget sem vel leo ultrices bibendum. Aenean faucibus. Morbi dolor nulla, malesuada eu, pulvinar at, mollis ac, nulla. Curabitur auctor semper nulla. Donec varius orci eget risus. Duis nibh mi, congue eu, accumsan eleifend, sagittis quis, diam. Duis eget orci sit amet orci dignissim rutrum.

#### <span id="page-14-1"></span>1.1 APRESENTAÇÃO

Lorem ipsum dolor sit amet, consectetuer adipiscing elit. Ut purus elit, vestibulum ut, placerat ac, adipiscing vitae, felis. Curabitur dictum gravida mauris. Nam arcu libero, nonummy eget, consectetuer id, vulputate a, magna. Donec vehicula augue eu neque. Pellentesque habitant morbi tristique senectus et netus et malesuada fames ac turpis egestas. Mauris ut leo. Cras viverra metus rhoncus sem. Nulla et lectus vestibulum urna fringilla ultrices. Phasellus eu tellus sit amet tortor gravida placerat. Integer sapien est, iaculis in, pretium quis, viverra ac, nunc. Praesent eget sem vel leo ultrices bibendum. Aenean faucibus. Morbi dolor nulla, malesuada eu, pulvinar at, mollis ac, nulla. Curabitur auctor semper nulla. Donec varius orci eget risus. Duis nibh mi, congue eu, accumsan eleifend, sagittis quis, diam. Duis eget orci sit amet orci dignissim rutrum.

#### <span id="page-14-2"></span>1.2 DESCRIÇÃO DO PROBLEMA

Lorem ipsum dolor sit amet, consectetuer adipiscing elit. Ut purus elit, vestibulum ut, placerat ac, adipiscing vitae, felis. Curabitur dictum gravida mauris. Nam arcu libero, nonummy eget, consectetuer id, vulputate a, magna. Donec vehicula augue eu neque. Pellentesque habitant morbi tristique senectus et netus et malesuada fames ac turpis egestas. Mauris ut leo. Cras viverra metus rhoncus sem. Nulla et lectus vestibulum urna fringilla ultrices. Phasellus eu tellus sit amet tortor gravida placerat. Integer sapien est, iaculis in, pretium quis, viverra ac, nunc. Praesent eget sem vel leo ultrices bibendum. Aenean faucibus. Morbi dolor nulla, malesuada eu, pulvinar at, mollis ac, nulla. Curabitur auctor semper nulla. Donec varius orci eget risus. Duis nibh mi, congue eu, accumsan eleifend, sagittis quis, diam. Duis eget orci sit amet orci dignissim rutrum.

#### <span id="page-15-0"></span>1.3 JUSTIFICATIVA

Nam dui ligulaquet magna, vitae ornare odio metus a mi. Morbi ac orci et nisl hendrerit mollis. Suspendisse ut massa suspendisse ut massa a suspendisse ut massa a suspendisse ut massa.Nam dui ligulaquet magna, vitae ornare odio metus a mi. Morbi ac orci et nisl hendrerit mollis. Suspendisse ut massa suspendisse ut massa a suspendisse ut massa a suspendisse ut massa.

#### <span id="page-15-1"></span>1.4 OBJETIVOS

#### <span id="page-15-2"></span>1.4.1 Objetivo geral

Nam dui ligulaquet magna, vitae ornare odio metus a mi. Morbi ac orci et nisl hendrerit mollis. Suspendisse ut massa suspendisse ut massa a suspendisse ut massa a suspendisse ut massa.

#### <span id="page-15-3"></span>1.4.2 Objetivos específicos

Desdobramento do objetivo geral. Escreva no máximo 5 objetivos.

- ∙ Item 1
- ∙ Item 2
- ∙ Item 3

#### <span id="page-15-4"></span>1.5 METODOLOGIA

Lorem ipsum dolor sit amet, consectetuer adipiscing elit. Ut purus elit, vestibulum ut, placerat ac, adipiscing vitae, felis. Curabitur dictum gravida mauris. Nam arcu libero, nonummy eget, consectetuer id, vulputate a, magna. Donec vehicula augue eu neque. Pellentesque habitant morbi tristique senectus et netus et malesuada fames ac turpis egestas. Mauris ut leo. Cras viverra metus rhoncus sem. Nulla et lectus vestibulum urna fringilla ultrices. Phasellus eu tellus sit amet tortor gravida placerat. Integer sapien est, iaculis in, pretium quis, viverra ac, nunc.

Praesent eget sem vel leo ultrices bibendum. Aenean faucibus. Morbi dolor nulla, malesuada eu, pulvinar at, mollis ac, nulla. Curabitur auctor semper nulla. Donec varius orci eget risus. Duis nibh mi, congue eu, accumsan eleifend, sagittis quis, diam. Duis eget orci sit amet orci dignissim rutrum.

# <span id="page-17-0"></span>2 FUNDAMENTAÇÃO TEÓRICA

Apresentar estudos que contemple a temática abordada. Respeitar a autoria, nas citações diretas e indiretas. Evitar parágrafos muito longos. Evitar seções e subseções muito curtas.

### <span id="page-17-1"></span>2.1 EXEMPLO DE SEÇÃO

## <span id="page-17-2"></span>2.1.1 Exemplo subSeção

<span id="page-17-3"></span>2.1.1.1 Exemplo subsubsection

#### <span id="page-18-0"></span>3 DESENVOLVIMENTO

Nam dui ligula, fringilla a, euismod sodales, sollicitudin vel, wisi. Morbi auctor lorem non justo. Nam lacus libero, pretium at, lobortis vitae, ultricies et, tellus. Donec aliquet, tortor sed accumsan bibendum, erant montes, nascetur ridiculus mus. Aliquam tincidunt urna. Nulla ullamcorper vestibulum turpis. Pellentesque cursus luctus mauris. [\(LUCKMANN; RO-](#page-29-1)[VER; VARGAS,](#page-29-1) [2008\)](#page-29-1)

Nam dui ligulna, vitae ornare odio metus a mi. Morbi ac orci et nisl hendrerit mollis. Suspendisse ut massa. Cras nec ante. Pellentesque a nulla. Cum sociis natoque penatibus et magnis dis parturient montes, nascetur ridiculus mus. Aliquam tincidunt urna. Nulla ullamcorper vestibulum turpis. Pellentesque cursus luctus mauris. [\(TELLES,](#page-29-2) [1984\)](#page-29-2)

Nao metus a mi. Morbi ac orci et nisl hendrerit mollis. Suspendisse ut massa. Cras nec ante. Pellentesque a nulla. Cum sociis natoque penatibus et magnis dis parturient montes, nascetur ridiculus mus. Aliquam tincidunt urna. Nulla ullamcorper vestibulum turpis. Pellentesque cursus luctus mauris. [\(ABNTEX2,](#page-29-3) [2013a\)](#page-29-3)

Nam duina, vitae ornare odio metus a mi. Morbi ac orci et nisl hendrerit mollis. Suspendisse ut massa. Cras nec ante. Pellentesque a nulla. Cum sociis natoque penatibus et magnis dis parturient montes, nascetur ridiculus mus. Aliquam tincidunt urna. Nulla ullamcorper vestibulum turpis. Pellentesque cursus luctus mauris. [\(ABNTEX2,](#page-29-4) [2013b\)](#page-29-4)

Nam dui ligulaquet magna, vitae ornare odio metus a mi. Morbi ac orci et nisl hendrerit mollis. Suspendisse ut massa. Cras nec ante. Pellentesque a nulla. Cum sociis natoque penatibus et magnis dis parturient montes, nascetur ridiculus mus®. Aliquam tincidunt urna. Nulla ullamcorper vestibulum turpis. Pellentesque cursus luctus mauris. [\(WILSON; MADSEN,](#page-29-5) [2010\)](#page-29-5)

<span id="page-18-1"></span>3.1 SÍMBOLOS

Marca registrada<sup>®</sup>:

\textsuperscript{\textregistered}

○c Copyrigth:

\copyright

TMTrademark:

\texttrademark

<span id="page-19-0"></span>3.2 SEÇÃO

Todas as tabelas e figuras deverão usar a macro IBGEtab, a qual faz o alinhamento a esquerda da legenda e fonte.

```
\IBGEtab{
 \caption{xxxx}
 \label{xx:xxxx}
} {
tabela ou figura
} {
 \fonte{xxxx}
}
```
Para alinhar a esquerda as figuras ou fabelas deverá ser usada a macro leftable. Exemplo:

```
\begin{table}[htb]
 \leftable
 ......
 ....
 \end{table}
```
Para criar borda nas figuras poderá ser usada a macro borda. Exemplo:

```
\borda{
 \includegraphics[scale=0.4]{figuras/......}
   }
```
#### <span id="page-19-1"></span>3.2.1 Subseção de desenvolvimento

Lorem ipsum dolor sit amet, consectetuer adipiscing elit. Ut purus elit, vestibulum ut, placerat ac, adipiscing vitae, felis. Curabitur dictum gravida mauris. Nam arcu libero, nonummy eget, consectetuer id, vulputate a, magna. Donec vehicula augue eu neque. Pellentesque habitant morbi tristique senectus et netus et malesuada fames ac turpis egestas. Mauris ut leo. Cras viverra metus rhoncus sem. Nulla et lectus vestibulum urna fringilla ultrices. Phasellus eu tellus sit amet tortor gravida placerat. Integer sapien est, iaculis in, pretium quis, viverra ac, nunc. Praesent eget sem vel leo ultrices bibendum. Aenean faucibus. Morbi dolor nulla, malesuada eu, pulvinar at, mollis ac, nulla. Curabitur auctor semper nulla. Donec varius orci eget risus. Duis nibh mi, congue eu, accumsan eleifend, sagittis quis, diam. Duis eget orci sit amet orci dignissim rutrum.

#### <span id="page-20-1"></span>3.2.2 Tabela

<span id="page-20-0"></span>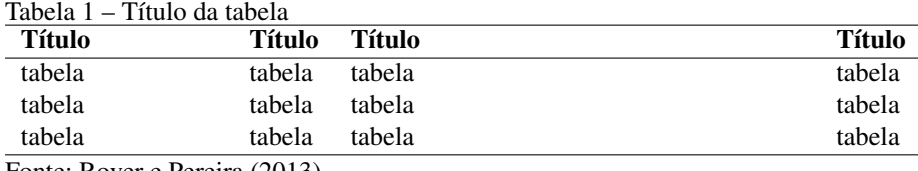

Fonte: [Rover e Pereira](#page-29-6) [\(2013\)](#page-29-6)

Lorem ipsum dolor sit amet, consectetuer adipiscing elit. Ut purus elit, vestibulum ut, placerat ac, adipiscing vitae, felis. Curabitur dictum gravida mauris. Nam arcu libero, nonummy eget, consectetuer id, vulputate a, magna. Donec vehicula augue eu neque. Pellentesque habitant morbi tristique senectus et netus et malesuada fames ac turpis egestas. Mauris ut leo. Cras viverra metus rhoncus sem. Nulla et lectus vestibulum urna fringilla ultrices. Phasellus eu tellus sit amet tortor gravida placerat. Integer sapien est, iaculis in, pretium quis, viverra ac, nunc. Praesent eget sem vel leo ultrices bibendum. Aenean faucibus. Morbi dolor nulla, malesuada eu, pulvinar at, mollis ac, nulla. Curabitur auctor semper nulla. Donec varius orci eget risus. Duis nibh mi, congue eu, accumsan eleifend, sagittis quis, diam. Duis eget orci sit amet orci dignissim rutrum.

#### <span id="page-20-2"></span>3.2.3 Imagens

Exemplo do ambiente quadro no Quadro [1.](#page-21-0)

| <b>Position</b><br><b>Feb 2009</b> | <b>Position</b><br><b>Feb 2008</b> | <b>Delta in Position</b> | <b>Programming Language</b> | <b>Ratings</b><br><b>Feb 2009</b> | <b>Delta</b><br><b>Feb 2008</b> | <b>Status</b> |
|------------------------------------|------------------------------------|--------------------------|-----------------------------|-----------------------------------|---------------------------------|---------------|
| 1                                  | 1                                  | =                        | Java                        | 19.401%                           | $-2.08%$                        | Α             |
| $\overline{\mathbf{c}}$            | $\overline{c}$                     | $=$                      | C                           | 15.837%                           | $+0.98%$                        | Α             |
| 3                                  | 5                                  | Ħ                        | $C++$                       | 9.633%                            | $+0.36%$                        | Α             |
| $\overline{4}$                     | 3                                  | ı                        | (Visual) Basic              | 8.843%                            | $-2.76%$                        | Α             |
| 5                                  | 4                                  | ı                        | PHP                         | 8.779%                            | $-1.11%$                        | Α             |
| 6                                  | 8                                  | Ħ                        | C#                          | 5.062%                            | $+0.55%$                        | Α             |
| $\overline{7}$                     | 7                                  | =                        | Python                      | 4.567%                            | $-0.20%$                        | А             |
| 8                                  | 6                                  | H                        | Perl                        | 4.117%                            | $-2.09%$                        | Α             |
| 9                                  | 9                                  | =                        | Delphi                      | 3.624%                            | $+0.83%$                        | A             |
| 10                                 | 10                                 | =                        | <b>JavaScript</b>           | 3.540%                            | $+1.21%$                        | Α             |
| 11                                 | 11                                 | =                        | <b>Ruby</b>                 | 3.278%                            | $+1.42%$                        | Α             |
| 12                                 | 12                                 | =                        | D                           | 1.259%                            | $+0.07%$                        | Α             |
| 13                                 | 13                                 | ⊨                        | <b>PL/SQL</b>               | 0.988%                            | $+0.01%$                        | Α             |
| 14                                 | 14                                 | $=$                      | <b>SAS</b>                  | 0.835%                            | $-0.11%$                        | Α             |
| 15                                 | 22                                 | ttttttt                  | Logo                        | 0.813%                            | $+0.50%$                        | $A-$          |
| 16                                 | 17                                 |                          | Pascal                      | 0.689%                            | $+0.24%$                        | в             |
| 17                                 | 29                                 | tttttttttt               | ABAP                        | 0.574%                            | $+0.42%$                        | в             |
| 18                                 | 21                                 | ttt                      | ActionScript                | 0.539%                            | $+0.22%$                        | в             |
| 19                                 | 26                                 | tttt<br>ttti             | <b>RPG (AS/400)</b>         | 0.505%                            | $+0.33%$                        | в             |
| 20                                 | 18                                 | $\mathbf{\mathfrak{u}}$  | Lua                         | 0.487%                            | $+0.10%$                        | в             |

<span id="page-21-0"></span>Quadro 1 – Ranking de linguagens de programação - Fev/2009

Fonte: o autor.

Quando tiver menos que 10 quadros é obrigatório os mesmos ficarem na lista de ilustrações, infelizmente não foi possível fazer de uma forma automática isso, então para atender está necessidade você pode utilizar o ambiente begin{quadrof}, Quadro [1.](#page-22-0)

| <b>Position</b><br><b>Feb 2009</b> | <b>Position</b><br><b>Feb 2008</b> | <b>Delta in Position</b> | <b>Programming Language</b> | <b>Ratings</b><br><b>Feb 2009</b> | <b>Delta</b><br><b>Feb 2008</b> | <b>Status</b> |
|------------------------------------|------------------------------------|--------------------------|-----------------------------|-----------------------------------|---------------------------------|---------------|
| 1                                  | 1                                  | =                        | Java                        | 19.401%                           | $-2.08%$                        | A             |
| $\overline{c}$                     | $\overline{c}$                     | =                        | Ċ                           | 15.837%                           | $+0.98%$                        | Α             |
| 3                                  | 5                                  | Ħ                        | $C++$                       | 9.633%                            | $+0.36%$                        | A             |
| $\overline{4}$                     | 3                                  | ı                        | (Visual) Basic              | 8.843%                            | $-2.76%$                        | Α             |
| 5                                  | 4                                  | ı                        | PHP                         | 8.779%                            | $-1.11%$                        | Α             |
| 6                                  | 8                                  | Ħ                        | C#                          | 5.062%                            | $+0.55%$                        | Α             |
| $\overline{7}$                     | $\overline{7}$                     | ≕                        | Python                      | 4.567%                            | $-0.20%$                        | Α             |
| 8                                  | 6                                  | $\overline{\mathbf{u}}$  | Perl                        | 4.117%                            | $-2.09%$                        | A             |
| 9                                  | 9                                  | =                        | Delphi                      | 3.624%                            | $+0.83%$                        | Α             |
| 10                                 | 10                                 | =                        | <b>JavaScript</b>           | 3.540%                            | $+1.21%$                        | Α             |
| 11                                 | 11                                 | =                        | <b>Ruby</b>                 | 3.278%                            | $+1.42%$                        | Α             |
| 12                                 | 12                                 | =                        | D                           | 1.259%                            | $+0.07%$                        | A             |
| 13                                 | 13                                 | ⊨                        | <b>PL/SQL</b>               | 0.988%                            | $+0.01%$                        | A             |
| 14                                 | 14                                 | =                        | <b>SAS</b>                  | 0.835%                            | $-0.11%$                        | A             |
| 15                                 | 22                                 | ttttttt                  | Logo                        | 0.813%                            | $+0.50%$                        | $A -$         |
| 16                                 | 17                                 |                          | Pascal                      | 0.689%                            | $+0.24%$                        | в             |
| 17                                 | 29                                 | mmm                      | ABAP                        | 0.574%                            | $+0.42%$                        | B             |
| 18                                 | 21                                 | ttt                      | ActionScript                | 0.539%                            | $+0.22%$                        | B             |
| 19                                 | 26                                 | ttttttt                  | <b>RPG (AS/400)</b>         | 0.505%                            | $+0.33%$                        | B             |
| 20                                 | 18                                 | u                        | Lua                         | 0.487%                            | $+0.10%$                        | B             |

<span id="page-22-0"></span>Quadro 1 – Quadro na lista de ilustrações

Fonte: o autor.

<span id="page-22-1"></span>

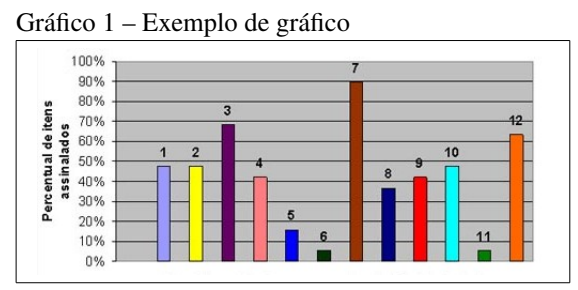

Fonte: o autor.

<span id="page-23-0"></span>Fotografia 1 – Exemplo de fotografia

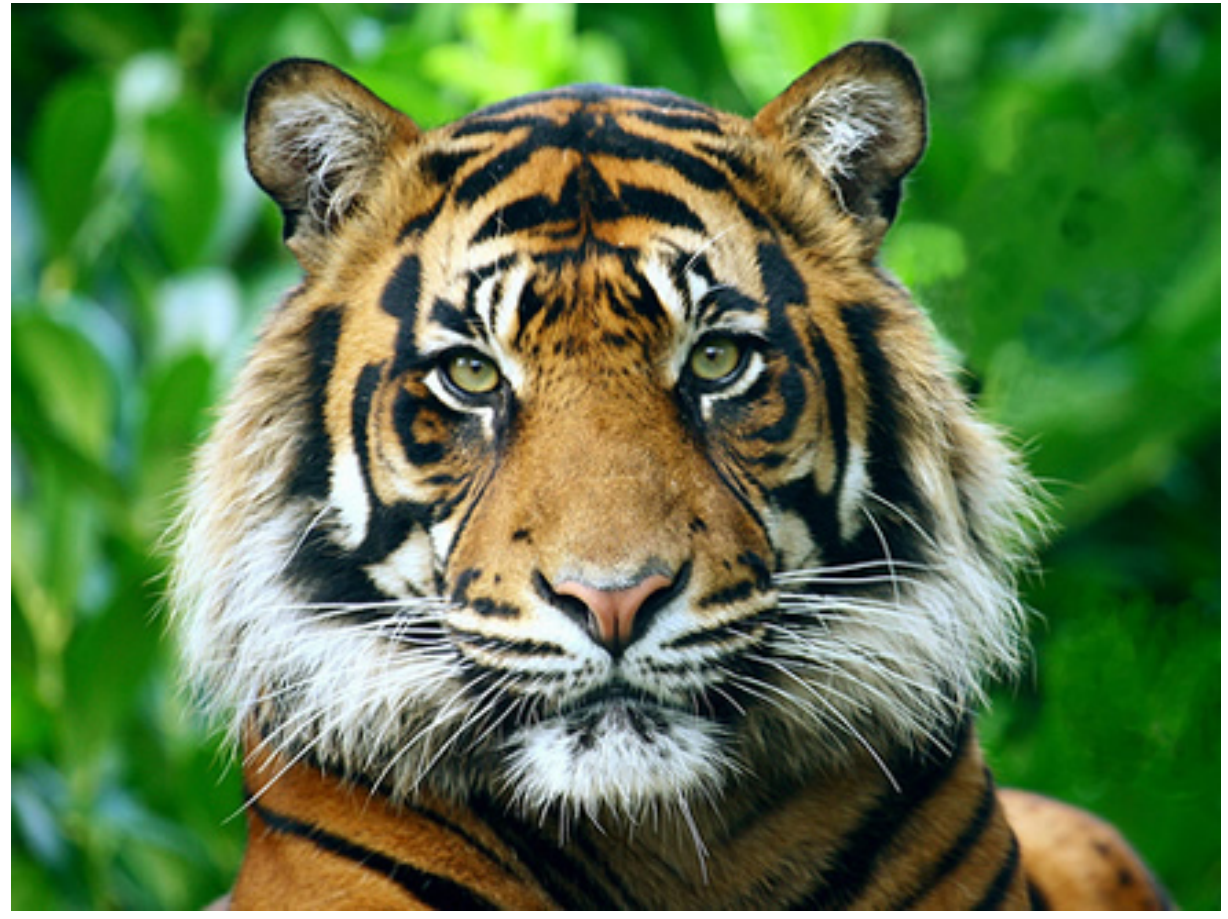

Fonte: o autor.

<span id="page-23-1"></span>Fluxograma 1 – Exemplo de fluxograma

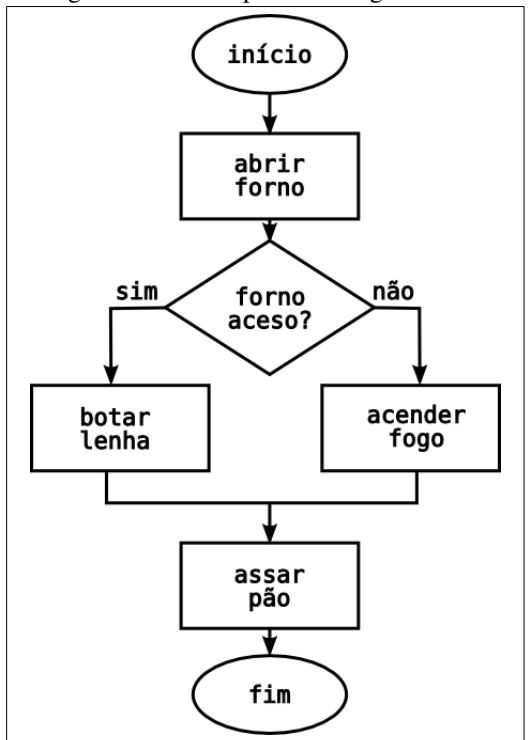

Fonte: o autor.

<span id="page-24-0"></span>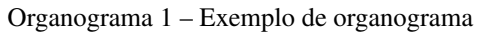

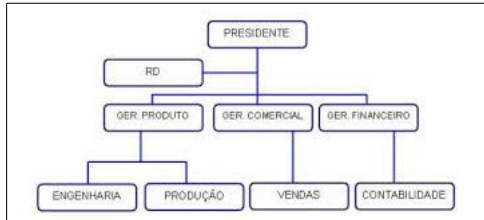

Fonte: o autor.

<span id="page-24-1"></span>Diagrama 1 – Exemplo de diagrama

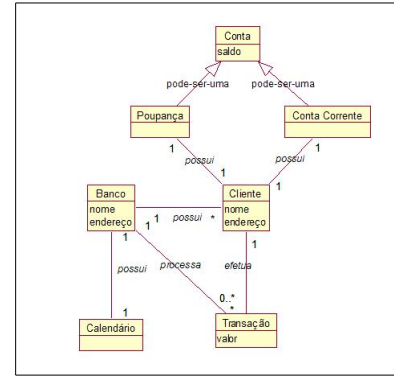

Fonte: o autor.

<span id="page-24-2"></span>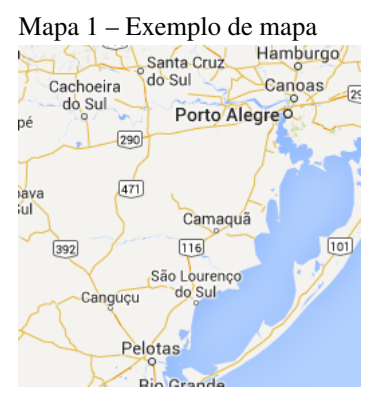

Fonte: o autor.

<span id="page-24-3"></span>Esquema 1 – Exemplo de esquema

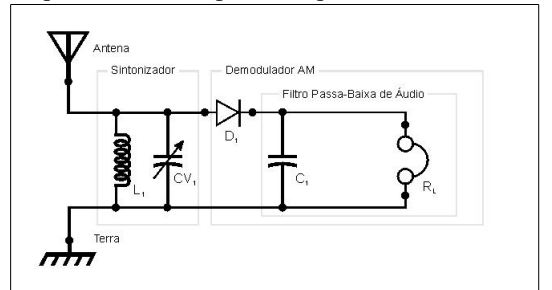

Fonte: o autor.

<span id="page-25-0"></span>Desenho 1 – Exemplo de desenho

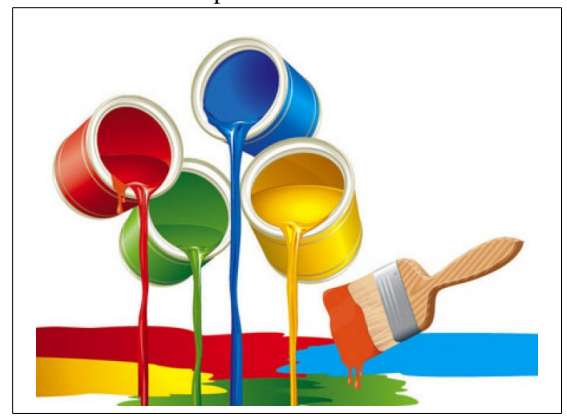

Fonte: o autor.

#### <span id="page-26-0"></span>3.3 CITAÇÃO

#### Segundo [Rover e Pereira](#page-29-6) [\(2013,](#page-29-6) p. 94),

Compreende trecho transcrito que apresenta mais de três linhas; mantém-se o discurso do texto original; destaca-se em blocos, espaço simples,com recuo de 4 cm a partir da margem esquerda, com letra menor que a do texto original;sugere-se usar tamanho 10.

#### <span id="page-26-1"></span>3.4 LISTAS

Lorem ipsum dolor sit amet, consectetuer adipiscing elit. Ut purus elit, vestibulum ut, placerat ac, adipiscing vitae, felis. Curabitur dictum gravida mauris. Nam arcu libero, nonummy eget, consectetuer id, vulputate a, magna.

- ∙ Nam dui ligula, fringilla.
- ∙ Nam dui ligula, fringilla.
- ∙ Nam dui ligula, fringilla.

Lorem ipsum dolor sit amet, consectetuer adipiscing elit. Ut purus elit, vestibulum ut, placerat ac, adipiscing vitae, felis. Curabitur dictum gravida mauris. Nam arcu libero, nonummy eget, consectetuer id, vulputate a, magna.

- 1. enumA
- 2. enumB

#### <span id="page-27-0"></span>4 RESULTADOS E DISCUSSÕES

Lorem ipsum dolor sit amet, consectetuer adipiscing elit. Ut purus elit, vestibulum ut, placerat ac, adipiscing vitae, felis. Curabitur dictum gravida mauris. Nam arcu libero, nonummy eget, consectetuer id, vulputate a, magna. Donec vehicula augue eu neque. Pellentesque habitant morbi tristique senectus et netus et malesuada fames ac turpis egestas. Mauris ut leo. Cras viverra metus rhoncus sem. Nulla et lectus vestibulum urna fringilla ultrices. Phasellus eu tellus sit amet tortor gravida placerat. Integer sapien est, iaculis in, pretium quis, viverra ac, nunc. Praesent eget sem vel leo ultrices bibendum. Aenean faucibus. Morbi dolor nulla, malesuada eu, pulvinar at, mollis ac, nulla. Curabitur auctor semper nulla. Donec varius orci eget risus. Duis nibh mi, congue eu, accumsan eleifend, sagittis quis, diam. Duis eget orci sit amet orci dignissim rutrum.

#### <span id="page-28-0"></span>5 CONCLUSÃO

Lorem ipsum dolor sit amet, consectetuer adipiscing elit. Ut purus elit, vestibulum ut, placerat ac, adipiscing vitae, felis. Curabitur dictum gravida mauris. Nam arcu libero, nonummy eget, consectetuer id, vulputate a, magna. Donec vehicula augue eu neque. Pellentesque habitant morbi tristique senectus et netus et malesuada fames ac turpis egestas. Mauris ut leo. Cras viverra metus rhoncus sem. Nulla et lectus vestibulum urna fringilla ultrices. Phasellus eu tellus sit amet tortor gravida placerat. Integer sapien est, iaculis in, pretium quis, viverra ac, nunc. Praesent eget sem vel leo ultrices bibendum. Aenean faucibus. Morbi dolor nulla, malesuada eu, pulvinar at, mollis ac, nulla. Curabitur auctor semper nulla. Donec varius orci eget risus. Duis nibh mi, congue eu, accumsan eleifend, sagittis quis, diam. Duis eget orci sit amet orci dignissim rutrum.

#### **REFERÊNCIAS**

<span id="page-29-3"></span><span id="page-29-0"></span>ABNTEX2. Como customizar o abnTeX2. 2013. Wiki do abnTeX2. Disponível em: [<https://code.google.com/p/abntex2/wiki/ComoCustomizar>.](https://code.google.com/p/abntex2/wiki/ComoCustomizar) Acesso em: 10.7.2013.

<span id="page-29-4"></span>. Modelo Canônico de Trabalho Acadêmico com abnTeX2. [S.l.], 2013. Disponível em: [<http://code.google.com/p/abntex2/>.](http://code.google.com/p/abntex2/) Acesso em: 10.7.2013.

<span id="page-29-1"></span>LUCKMANN, Luiz Carlos; ROVER, Ardinete; VARGAS, Marisa. Diretrizes para elaboração de trabalhos científicos. Joaçaba: Ed. Unoesc, 2008.

<span id="page-29-6"></span>ROVER, Ardinete; PEREIRA, Débora Diesmann Silva. Diretrizes para elaboração de trabalhos científicos. Joaçaba: Editora Unoesc, 2013. 143 p. (Série Metodologia do trabalho científico).

<span id="page-29-2"></span>TELLES, Pedro Carlos da Silva. História da engenharia no brasil. Rio de Janeiro: Clavero Editoração, v. 1993, n. 2, 1984.

<span id="page-29-5"></span>WILSON, Peter; MADSEN, Lars. The Memoir Class for Configurable Typesetting - User Guide. Normandy Park, WA, 2010. Disponível em: [<http://ctan.tche.br/macros/latex/contrib/](http://ctan.tche.br/macros/latex/contrib/memoir/memman.pdf) [memoir/memman.pdf>.](http://ctan.tche.br/macros/latex/contrib/memoir/memman.pdf) Acesso em: 19.12.2012.

#### TÍTULO DO APÊNDICE A

Lorem ipsum dolor sit amet, consectetuer adipiscing elit. Ut purus elit, vestibulum ut, placerat ac, adipiscing vitae, felis. Curabitur dictum gravida mauris. Nam arcu libero, nonummy eget, consectetuer id, vulputate a, magna. Donec vehicula augue eu neque. Pellentesque habitant morbi tristique senectus et netus et malesuada fames ac turpis egestas. Mauris ut leo. Cras viverra metus rhoncus sem. Nulla et lectus vestibulum urna fringilla ultrices. Phasellus eu tellus sit amet tortor gravida placerat. Integer sapien est, iaculis in, pretium quis, viverra ac, nunc. Praesent eget sem vel leo ultrices bibendum. Aenean faucibus. Morbi dolor nulla, malesuada eu, pulvinar at, mollis ac, nulla. Curabitur auctor semper nulla. Donec varius orci eget risus. Duis nibh mi, congue eu, accumsan eleifend, sagittis quis, diam. Duis eget orci sit amet orci dignissim rutrum.

#### TÍTULO DO ANEXO A

Lorem ipsum dolor sit amet, consectetuer adipiscing elit. Ut purus elit, vestibulum ut, placerat ac, adipiscing vitae, felis. Curabitur dictum gravida mauris. Nam arcu libero, nonummy eget, consectetuer id, vulputate a, magna. Donec vehicula augue eu neque. Pellentesque habitant morbi tristique senectus et netus et malesuada fames ac turpis egestas. Mauris ut leo. Cras viverra metus rhoncus sem. Nulla et lectus vestibulum urna fringilla ultrices. Phasellus eu tellus sit amet tortor gravida placerat. Integer sapien est, iaculis in, pretium quis, viverra ac, nunc. Praesent eget sem vel leo ultrices bibendum. Aenean faucibus. Morbi dolor nulla, malesuada eu, pulvinar at, mollis ac, nulla. Curabitur auctor semper nulla. Donec varius orci eget risus. Duis nibh mi, congue eu, accumsan eleifend, sagittis quis, diam. Duis eget orci sit amet orci dignissim rutrum.